### **Online Giving and Preauthorized Giving**

### *Why Arrange?*

**For your convenience and Peace of Mind:** 

You no longer need to worry about writing cheques or carrying cash, as your contribution will be automatically withdrawn from your account OR you can make your contribution from the comfort of your home over the internet or telephone. It's a real help for those of us who are organizationally challenged – or just forgetful! This is an invaluable tool to help all of us who want to make our contribution to the Lord's work a priority.

### **Helps the church plan:**

Giving is erratic at certain times of the year, especially in the summer months, when people are away. Preauthorized contributions help the church plan effectively, by knowing when tithes and offerings will be coming in.

We understand that not everyone will want to give in this fashion. Please read over this form and thoughtfully consider if it is something that you can do.

**"But just as you excel in everything – in faith, in speech, in knowledge, in complete earnestness and in your love for us – see that you also excel in this grace of giving." 2 Corinthians 8:7** 

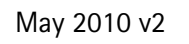

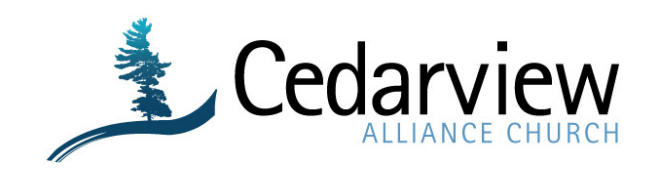

# **Online Giving and Preauthorized Giving**

**I will sacrifice a free will offering to you; I will praise your name, O Lord, for it is good. Psalm 54:6** 

Cedarview Alliance Church 2784 Cedarview Road Ottawa, ON K2J 4J2 Phone 613.825.5393 Fax 613.825.9421 envelopesecretary@cedarview.ca

### **How it works:**

## **Online Giving:**

If you have an account with one of the 5 major Banks (CIBC, BMO, TD Canada Trust, Royal Bank, Scotiabank) then you are able to make your contribution directly to Cedarview Alliance Church online.

### **Steps:**

- 1. Login in to your web banking or access your telephone banking.
- 2. Go to the Bill Payments section.
- 3. Go to Add payee or search for new payment set up.
- 4. Enter Cedarview Alliance Church as the Bill Company.
- *5.* Set up the Bill payment. Your account number is your envelope number. **Please ensure that you have the correct account number before processing a contribution.** *If you do not have an Envelope number or you are unsure of your Envelope number, please contact the Envelope Secretary.*
- 6. You can set up your contribution to be a one time contribution or a recurring contribution.
- 7. Fill in an Online Giving (CAC501) and return the completed form to the envelope secretary

**Example 12**<br> **Example 12**<br> **EXECUTION THE SURFANGE CONSULTER THE SURFANGE CONSULTER THE INTERFERIMATION CONSULTER THE INTERFERIMATION CONSULTER CONSULTER THE CONSULTER CONSULTER THE CONSULTER CONSULTER UNIT CONSULTER UNIT** 

- 
- 

*For tax receipting and record-keeping purposes all contributions that are not accompanied by the correct form may be considered nonreceipted donations and may be designated to the Church Ministry Operations Fund.*